① Select your desired date (year, month, day), then press the 検索 button.

#### サンセットタクシー / 乗車日選択

●ご希望利用日を指定して、検索ボタンをクリックして下さい。

ご希望利用日 2024 ∨ 年 3 ∨ 月 9 ∨ 日 検索

2 Select your route and date.  $\bigcirc$  means there is availability.  $\triangle$  means limited availability.  $\times$  means no availability. The price of this route on this date is shown for each.

Online translation services frequently translate location names incorrectly. These are the locations of the service as they will appear on the website:

詫間駅= JR Takuma Station

父母ヶ浜= Chichibugahama Beach

高屋神社= Takayajinja Shrine

観音寺駅= JR Kan-onji Station

紫雲出山= Mt. Shiude (Shiudeyama)

#### サンセットタクシー / 乗車日選択

●ご希望利用日を指定して、検索ボタンをクリックして下さい。

Click here to see the following week

ご希望利用日 2024 ∨ 年 3 ∨ 月 9 ∨ 日 検索

Ex: This route goes between JR Takuma Station and Chichibugahama

| ンを押して頂くと、便名・路線選択画面が表示されます。 <u>次の</u> |              |                           |              |              |              |              | 01週間         |
|--------------------------------------|--------------|---------------------------|--------------|--------------|--------------|--------------|--------------|
|                                      | 03/09<br>(±) | 03/10<br>( <del> </del> ) | 03/11<br>(月) | 03/12<br>(火) | 03/13<br>(水) | 03/14<br>(木) | 03/15<br>(金) |
| 詫間駅 ⇔ 父母ヶ浜                           | -            | -                         | ○<br>¥ 1,200 | O<br>¥ 1,200 | O<br>¥ 1,200 | ¥ 1,200      | ○<br>¥ 1,200 |
| 高屋神社 ⇔ 父母ヶ浜                          | _            | -                         | O<br>¥ 1,500 | O<br>¥ 1,500 | O<br>¥ 1,500 | O<br>¥ 1,500 | ○<br>¥ 1,500 |
| 父母ヶ浜 ⇔ 紫雲出山                          | -            | -                         | ¥ 1,800      | O<br>¥ 1,800 | ¥ 1,800      | ¥ 1,800      | ¥ 1,800      |
| 観音寺駅 ⇔ 高屋神社                          | -            | -                         | O<br>¥ 1,500 | O<br>¥ 1,500 | ○<br>¥ 1,500 | ○<br>¥ 1,500 | O<br>¥ 1,500 |
| 観音寺駅 ⇔ 父母ヶ浜                          | -            | -                         | ¥ 1,500      | ¥ 1,500      | ○<br>¥ 1,500 | ¥ 1,500      | O<br>¥ 1,500 |

3 Confirm that you have selected the correct date/route. Then, enter the number of adults and children.

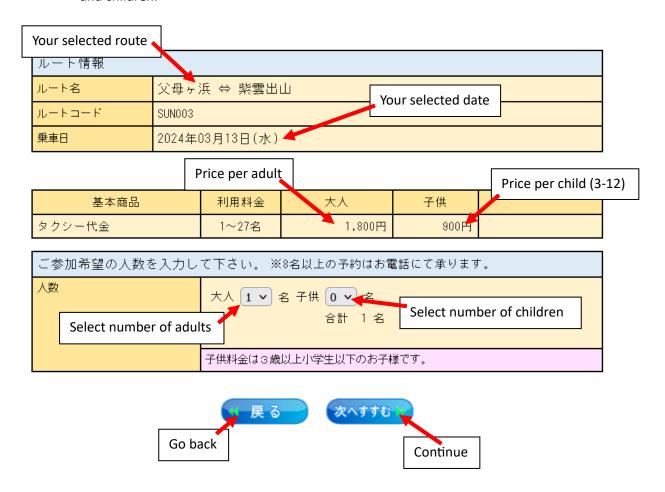

④ Select your time and allot passengers. Your total passengers will be automatically allotted to your chosen time if you only choose one time slot.

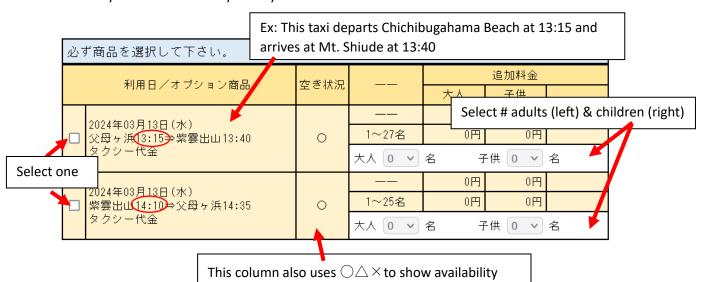

### ⑤ Login or create account

| ルート情報  |                |
|--------|----------------|
| ルート名   | 詫間駅 ⇔ 父母ヶ浜     |
| ルートコード | SUN001         |
| 乗車日    | 2024年03月29日(金) |

| 乗車料金                                               |             |           |           |  |
|----------------------------------------------------|-------------|-----------|-----------|--|
| 基本商品 -                                             | 料金          |           |           |  |
| <b>李</b> 本 間 n                                     | 大人          | 子供        | 合計        |  |
| タクシー代金                                             | 1,200円 × 1名 | 600円 × 0名 | 1,200円    |  |
| 利用日                                                | 追加料金        |           |           |  |
| オブション商品                                            | 大人          | 子供        | 合計        |  |
| 2024年03月29日(金)<br>詫間駅10:45⇒父母ヶ浜<br>11:00<br>タクシー代金 | 0円 × 1名     | 0円 × 0名   | 0円        |  |
| 1                                                  | II.         | 2/2       | 合計 1,200円 |  |

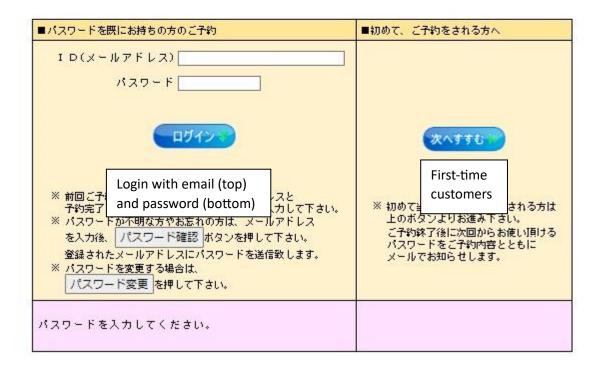

**6** If you have selected First-Time Customer on the last page, you will need to provide information.

| ※「申込者様のお客様情報」、「                                                                                              | 「参加される方の情報」を入力して下さい。                                                                                    |  |  |  |  |
|----------------------------------------------------------------------------------------------------|----------------------------------------------------------------------------------------------------|--|--|--|--|
| 個人情報の取扱い同意のご                                                                                                 | 確認                                                                                                    |  |  |  |  |
| [1] <u>【プライバシーポリシー】</u> を確認の Agree to privacy policy して下さい。                                                  |                                                                                                    |  |  |  |  |
| 入力して頂く個人情報<br>第三者に提供させて頂<br>□ <mark>概念する</mark>                                                              | [2] 個人情報の第三者提供について<br>入力して頂く個人情報は、旅行手配のために必要な範囲内で運送・宿泊機関・保険会社等の<br>第三者に提供させて頂きます。                       |  |  |  |  |
| Name of person<br>booking <b>in katakana*</b>                                                                | 姓 名 様 **********************************                                                                |  |  |  |  |
| 拼 Phone number                                                                                               | 例)09012345678<br>携帯電話をお持ちでない場合、乗車日に連絡のつく連絡先を入力し<br>てください。                                               |  |  |  |  |
| Email (enter twice)                                                                                          | 確認のため、上下二段に同一メールアドレスを入力してください。<br>携帯端末以外のメールアドレスのご利用をお勧めします。<br>メールアドレスは次回以降のご予約時にログインIDとしてご利用<br>頂きます。 |  |  |  |  |
| 支 Payment method                                                                                             | のnly option is "pay day of." You can pay by cash, PayPay, or card                                       |  |  |  |  |
| Special requests (100 characters or less)                                                                    | / / ※ 100文字以内で入力して下さい。<br>空港行きはお迎え希望の時間と場所(住所)、空港発はお送り希望<br>の場所(住所)を入力して下さい。                            |  |  |  |  |
| ご参加される方のお名前など                                                                                                | "の情報を Select here if the passenger is the same                                                          |  |  |  |  |
| 1. 代表者様                                                                                                    |                                                                                                    |  |  |  |  |
| Name of passenger in katakana.* Repeat for all passengers (adults then children) ## ま surname カンコ First name |                                                                                                    |  |  |  |  |

<sup>\*</sup>If you do not know your name in katakana, you can find and copy/paste many common English names from this website: <a href="https://yourkatakana.com/">https://yourkatakana.com/</a> or use google translate.

 ${\it ? 1}$  Confirm that all information is correct. If there are no mistakes, click the 予約する button at the bottom of the page.

# お申込内容をご確認下さい。 内容に間違いがなければページ下段の「予約する」ボタンを クリックして下さい。

| ルート情報  |                |  |  |
|--------|----------------|--|--|
| ルート名   | 詫間駅 ⇔ 父母ヶ浜     |  |  |
| ルートコード | SUN001         |  |  |
| 乗車日    | 2024年03月29日(金) |  |  |

| ご参加人数 |             |  |
|-------|-------------|--|
| 内訳    | 大人 1名 子供 0名 |  |
|       | 合計 1名       |  |

| 乗車料金                                               |             |             |          |  |
|----------------------------------------------------|-------------|-------------|----------|--|
| #+#0                                               | 料金          |             |          |  |
| 基本商品 -                                             | 大人          | 子供          | 合計       |  |
| タクシー代金                                             | 1,200円 × 1名 | 600円 × 0名   | 1,200円   |  |
| 利用日                                                | 追加料金        |             |          |  |
| オプション商品                                            | 大人          | 子供          | 合計       |  |
| 2024年03月29日(金)<br>詫間駅10:45⇒父母ヶ浜<br>11:00<br>タクシー代金 | 0円 × 1名     | 0円 × 0名     | 0円       |  |
|                                                    |             | <b>28</b> € | 計 1,200円 |  |

| 申込者様の情報    |                 |  |
|------------|-----------------|--|
| 代表者名(カタカナ) | ミトヨ カソコウ 様 (女性) |  |
| 携带番号       |                 |  |
| メールアドレス    |                 |  |
| 請求先        | お申込者様           |  |
| 支払方法       | 現地払い            |  |

| 参加者様リスト |                            |  |
|---------|----------------------------|--|
| 1. 代表者様 |                            |  |
| がが名・性別  | <b>ミトヨ かコウ 様 (大人 - 女性)</b> |  |
| 排世来早    |                            |  |

If you see this page you have successfully made your reservation! Take note of your reservation number and prepare for your trip!

## ご予約の操作は完了しました。 もう一度ご確認頂き、必要があれば画面印刷をして保管して下さい。

2024年03月29日(金)

乗車日

| 予約内容          |        |          |                                       |
|---------------|--------|----------|---------------------------------------|
| Reservation N | Number | 303908   | 子約番号はお問合せ時に必要となりますので、大切に<br>保管してください。 |
| ルート情報         |        |          |                                       |
| ルート名          | 詫間     | ₹ ⇔ 父母ヶ浜 |                                       |
| ルートコード        | SUNOO  | í        |                                       |

| ご参加人数 |             |
|-------|-------------|
| 内訳    | 大人 1名 子供 0名 |
|       | 合計 1名       |

| ****                                               | 料金          |           |        |  |
|----------------------------------------------------|-------------|-----------|--------|--|
| 基本商品 -                                             | 大人          | 子供        | 合計     |  |
| タクシー代金                                             | 1,200円 × 1名 | 600円 × 0名 | 1,200円 |  |
| 利用日                                                | 追加料金        |           |        |  |
| オブション商品                                            | 大人          | 子供        | 合計     |  |
| 2024年03月29日(金)<br>詫間駅10:45⇒父母ヶ浜<br>11:00<br>タクシー代金 | 0円 × 1名     | 0円 × 0名   | 0円     |  |
|                                                    |             | 総合計       | 1,200円 |  |

| 申込者様の情報    |                 |
|------------|-----------------|
| 代表者名(カタカナ) | ミトヨ カソコウ 様 (女性) |
| 携带番号       |                 |
| メールアドレス    |                 |
| 請求先        | お申込者様           |
| 支払方法       | 現地払い            |

| 参加者様リスト       |                                                                                                    |
|---------------|----------------------------------------------------------------------------------------------------|
| 1. 代表者様       |                                                                                                    |
| V2A 020 V2220 | CONTRACTOR OF THE STATE OF THE STATE OF THE |